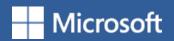

# 5 ways to make

Outlook work for you

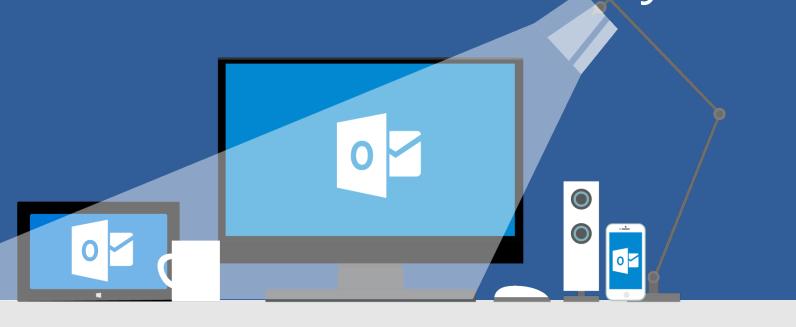

## 1 Sign off in style

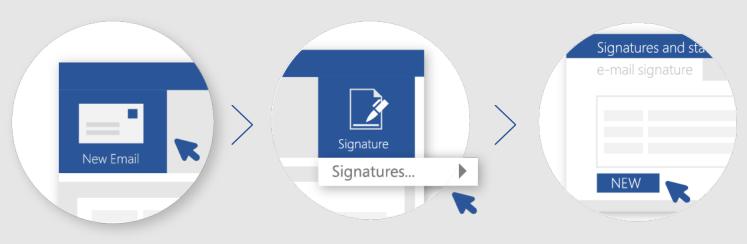

Open a new message.

On the ribbon, select **Signature**, then **Signatures**.

Select **New** and name your signature.

Now, add your contact information.

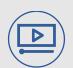

How-to steps and video: aka.ms/outlooksignature

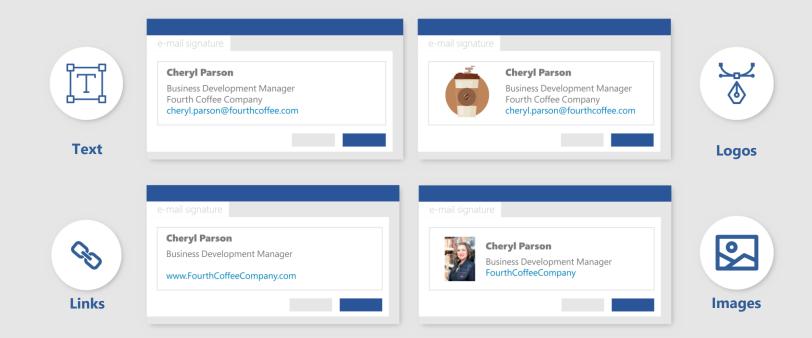

#### **2** Get attention with a mention

The @ symbol is the key to ensuring your email gets noticed. Plus, it's an easy way to add people to the To line.

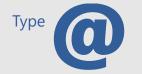

before a person's name anywhere in the body of the email.

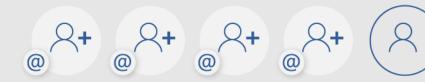

Everyone you @mention is automatically added to the To line. Outlook will show the @ symbol in their message list in their inbox to get their attention.

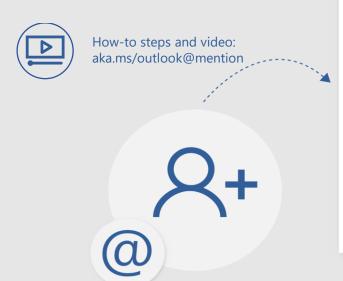

|     | То      | PeterCoopersmith |
|-----|---------|------------------|
| = - | Сс      |                  |
|     | Subject | Congratulations! |
| 7   |         |                  |

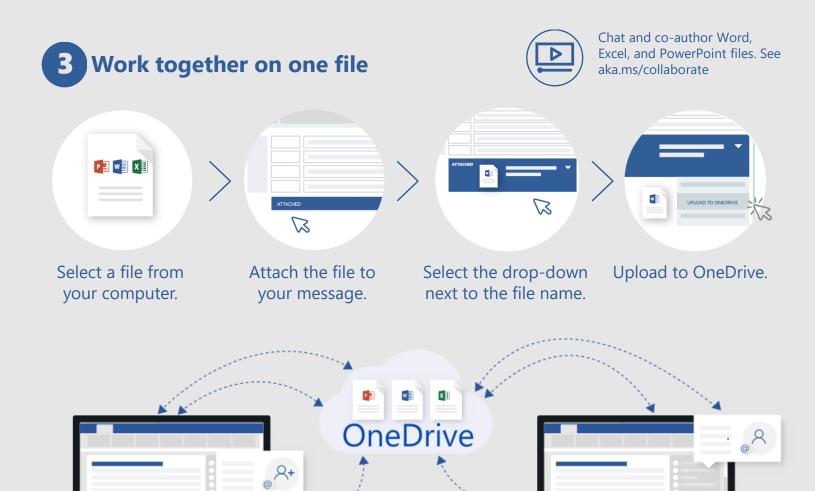

## 4 Don't forget a thing with reminders

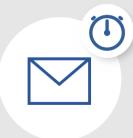

Flag time-sensitive messages to remind you to follow up, reply, call, and more.

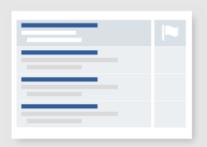

Select the flag icon in the message list.

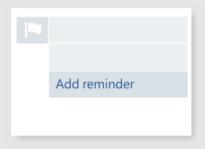

Right-click the flag and select **Add reminder**.

| Reminder   |  |
|------------|--|
| Flag to    |  |
| Start date |  |
| Due date   |  |
|            |  |

Set your reminder options.

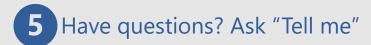

Use the **Tell me what you want to do box** to learn more about all the things you can do in Outlook.

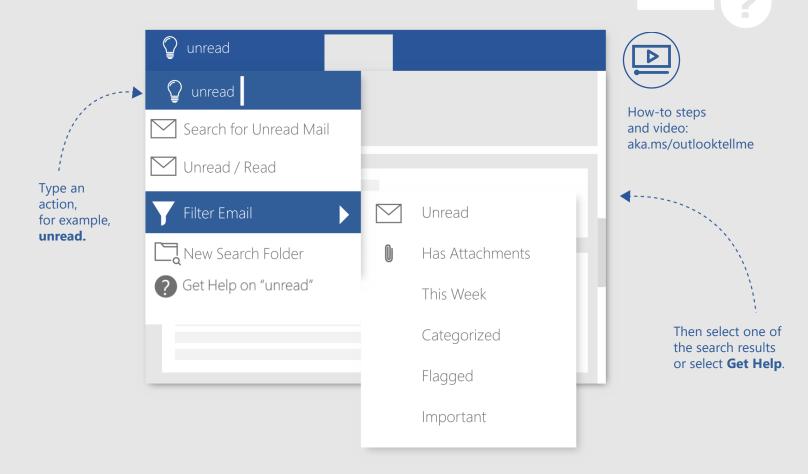

See more tips, videos, help, and training

# Visit aka.ms/officetips

These experiences are available in Outlook 2016 and Outlook for Office 365.

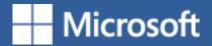